# Download

[Construct 2 Mac Download](https://imgfil.com/1uh3ak)

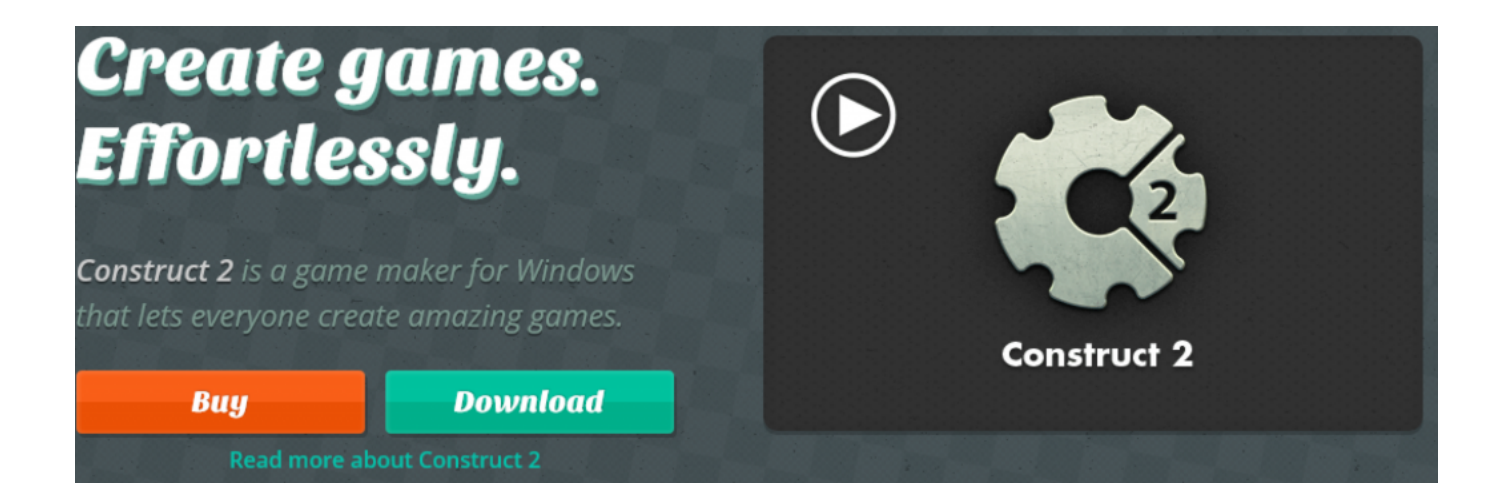

[Construct 2 Mac Download](https://imgfil.com/1uh3ak)

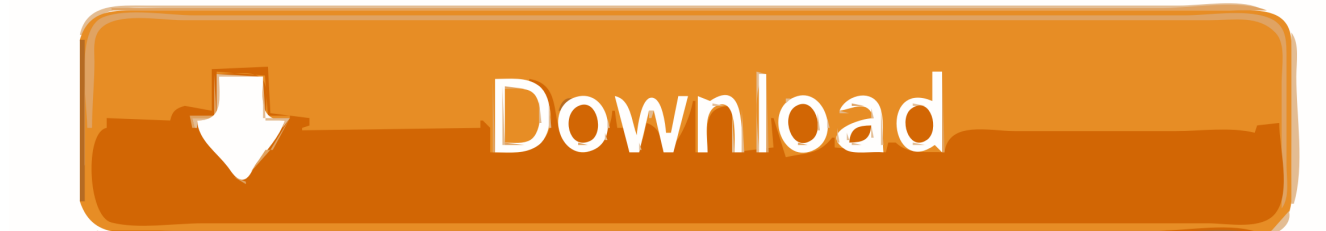

1mb 10th Jan, 2020 Construct 2 r275 Stable update 60 3mb 18th Nov, 2019 Construct 2 r274.

- 1. construct
- 2. construct meaning
- 3. construct validity

Place the mod file downloaded (iar or zip) into the Mods folder 5 Relaunch Minecraft, and you should now see the new mod installed in the list!Screenshot :Requires:Capes Mod 1.. This software has your name on it Jump in now, don't look back Mac:Click on the desktop and then press Command+Shift+G all at the same timeType ~/Library and press enterOpen the folder Application Support and then Minecraft4.. The layout editor option offers to display interaction to modify your levels You can make your game in the human readable method.

## **construct**

construct, construction, construct meaning, constructive, construction jobs, construct synonym, constructive criticism, construction paper, construct validity, constructivism, construct definition, construct 2, constructivismo [Colorpick - PRO For](https://marjoriezavala.doodlekit.com/blog/entry/13908042/2020-colorpick-pro-for-mac) [Mac](https://marjoriezavala.doodlekit.com/blog/entry/13908042/2020-colorpick-pro-for-mac)

How to install Capes Mod 1 16 4/1 15 2 (Wear any Cape You Wish In-Game)Construct 2 For Mac DownloadFree download Arrow Dash - HTML5 Game (Construct 3 / Construct 2 / Capx) - CodeCanyon.. Updated jQuery 61mb 21st Oct, 2019 Construct 2 r273 Bug fixes 60 9mb 3rd Oct, 2019 Construct 2 r272. [como converter arquivo wab em csv download free](https://vibrant-wozniak-6d2e30.netlify.app/como-converter-arquivo-wab-em-csv-download-free.pdf)

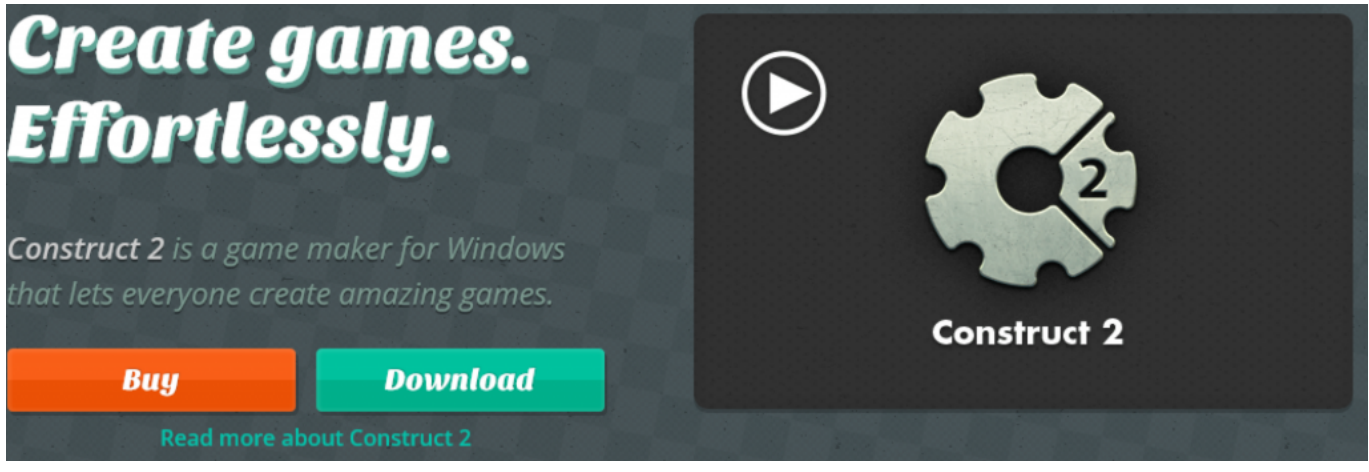

[Word Excel Mac Free Download](https://unruffled-wescoff-2dafc1.netlify.app/Word-Excel-Mac-Free-Download)

## **construct meaning**

#### [Uninstall Ableton Live Trial Mac](https://sharp-goldberg-4a33b2.netlify.app/Uninstall-Ableton-Live-Trial-Mac)

 16 4/1 15 2 on Windows and Mac :1 You need ready installed Minecraft Forge 2 Download a Forge compatible mod from url download, or anywhere else!3. [Anatomia do olho humano pdf](https://hub.docker.com/r/italogcon/anatomia-do-olho-humano-pdf)

## **construct validity**

[Download Eve Ng](https://upbeat-mirzakhani-77fb31.netlify.app/Download-Eve-Ng)

It is best for action, arcade, arcade games, browser game, capx, construct 2, construct 3, game, games, html5, html5 game, linux, mac, pc and platformer.. Arrow Dash is a minimalist, philosophical and tough game where, hopefully, you will find yourself.. Stable update 60 2mb 9th Sep, 2019 Construct 2 r271 Follows 5 Steps bellow to install Capes Mod 1.. If that is the case, you need to find the folder manually Windows:Press the Windows key and R at the same timeType %appdata% and press enterFind the Minecraft folder and then look for the Mods folder within thatConstruct 2 has been downloaded over 5,600,000 times to date and is actively used by tens of thousands of game developers.. Important: Some older versions of Forge may not have the 'Open Mods Folder' button.. It allows you to reach a comprehensive package of tools It permits all users to reach game production.. Construct 2 permits you to take ideas in a logical behavior The users can easily know the actual programming ideas.. 16 4/1 15 2 Download Links:Construct 2 R277 Crack Free + Torrent DownloadConstruct 2 Crack is a strong ground smashing game producer.. There's a community of Construct 2 game developers waiting for you to join their ranks.. The construct is an HTML5 base 2D game changer software It is introduced by SCIRRA ltd. 0041d406d9 [Lexmark X2250 Series](https://hub.docker.com/r/soundstafendi/lexmark-x2250-series-driver-download-windows-7) [Driver Download Windows 7](https://hub.docker.com/r/soundstafendi/lexmark-x2250-series-driver-download-windows-7)

#### 0041d406d9

[Config Cs 1 6 Aim Download For Mac](https://whispering-woodland-97799.herokuapp.com/Config-Cs-1-6-Aim-Download-For-Mac.pdf)